# **Detecting Performance Anti-patterns for Applications Developed Using Object-Relational Mapping**

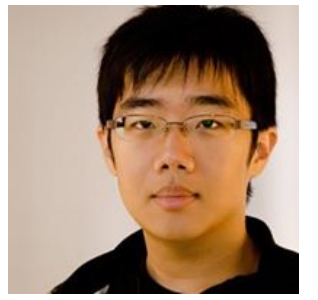

**Tse-Hsun(Peter) Chen** Weiyi Shang Zhen Ming Jiang Ahmed E. Hassan

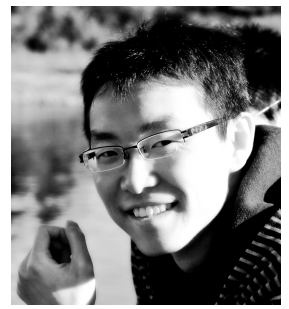

Concordia

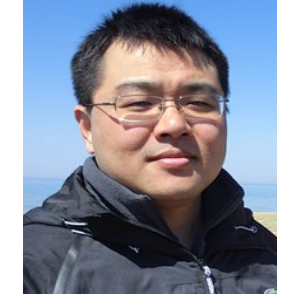

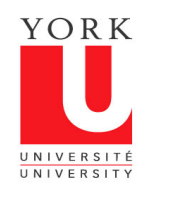

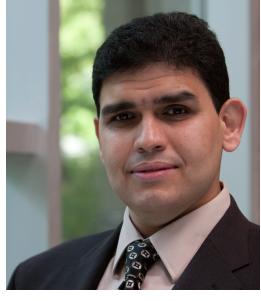

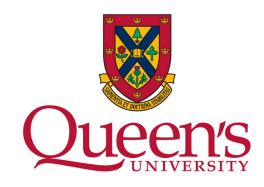

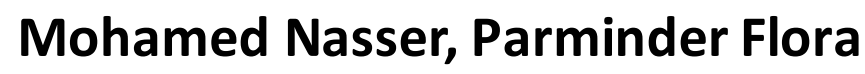

**FEP BlackBerry** 

## **Databases are essential in large-scale software systems**

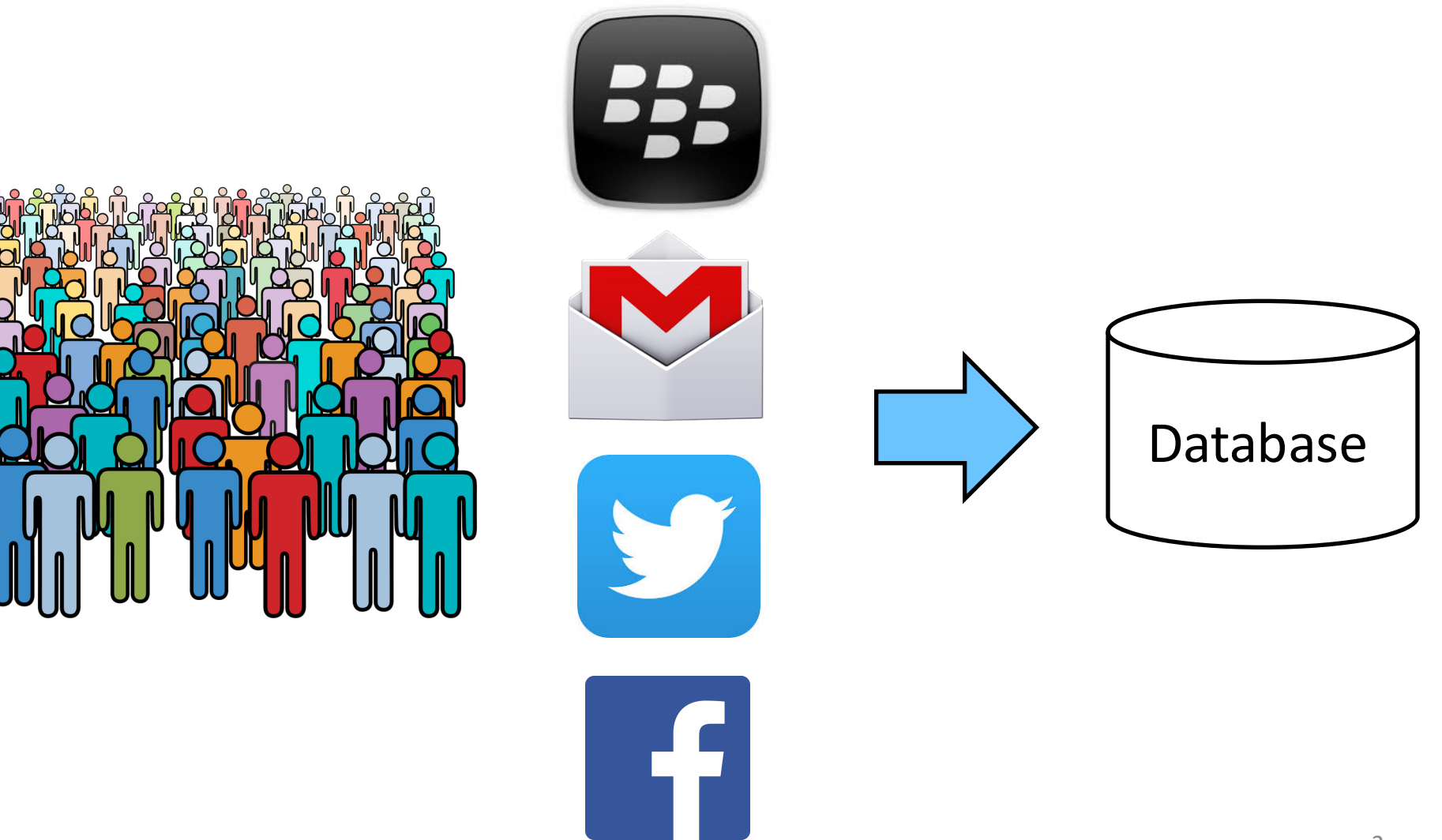

### **Application developers work with objects**

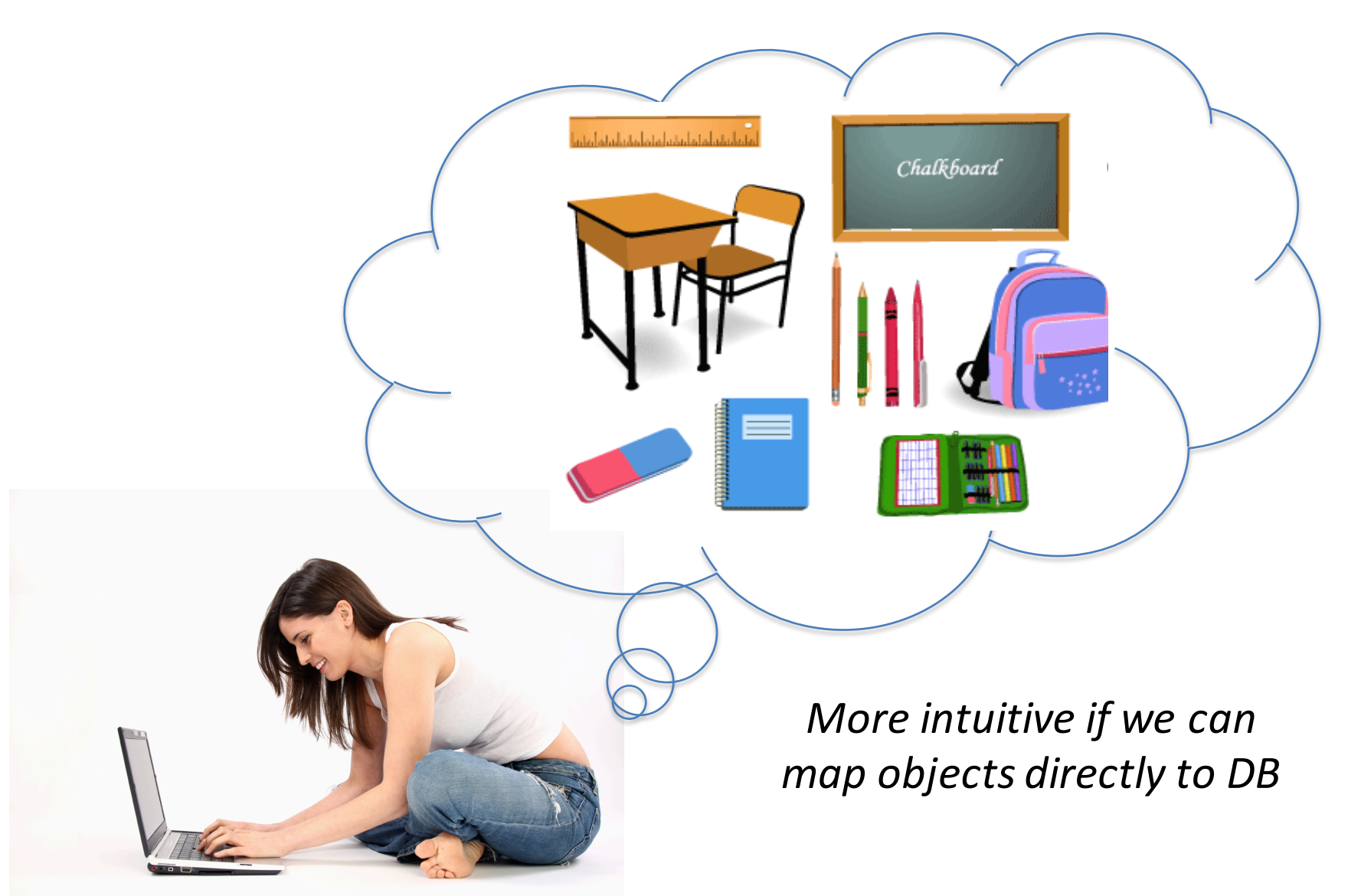

## **Object-Relational Mapping eliminates the gap between objects and SQL**

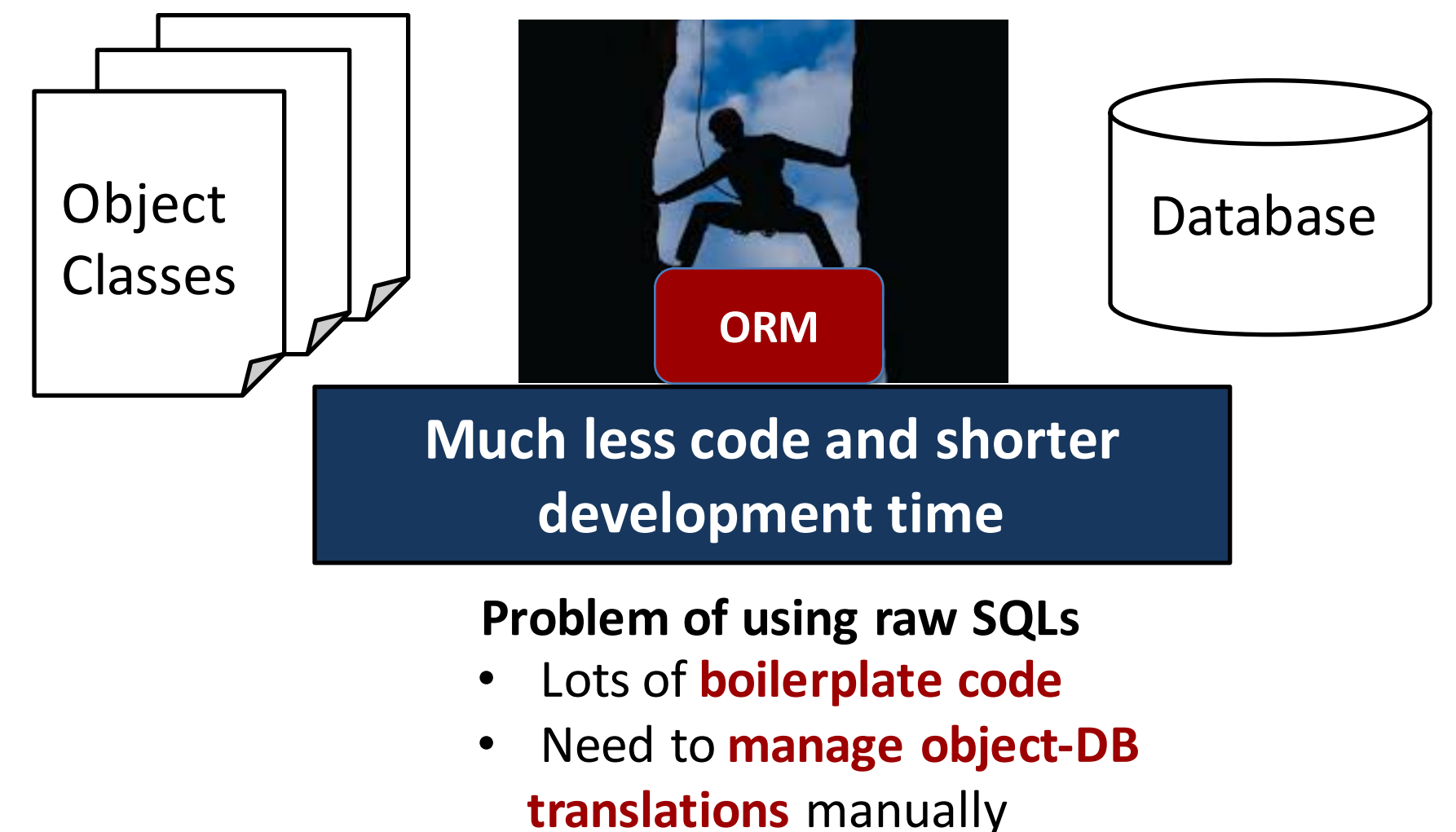

# **ORM** is widely used in practice

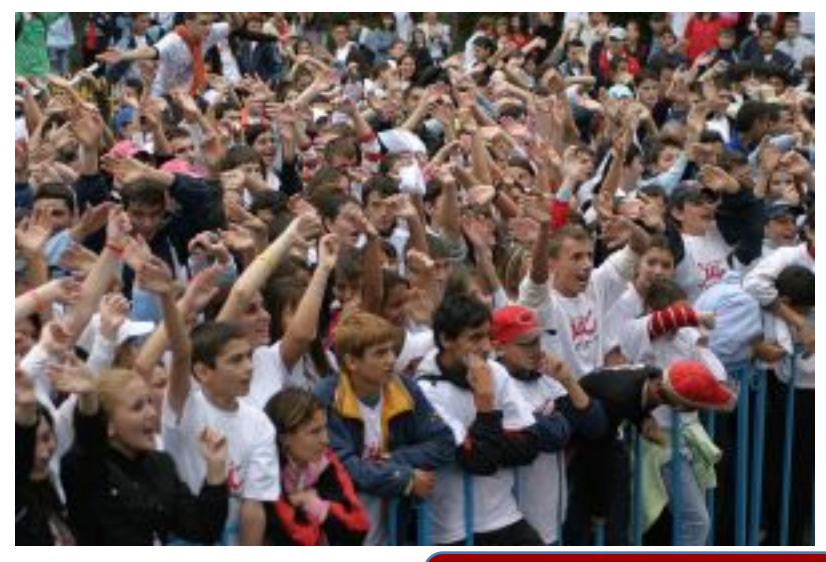

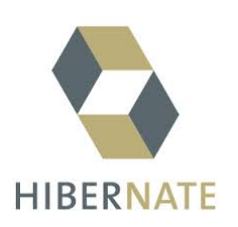

- Java Hibernate has *more than 8 million* downloads
- In 2013, 15% of the 17,000 Java developer jobs require ORM experience (dice.com)

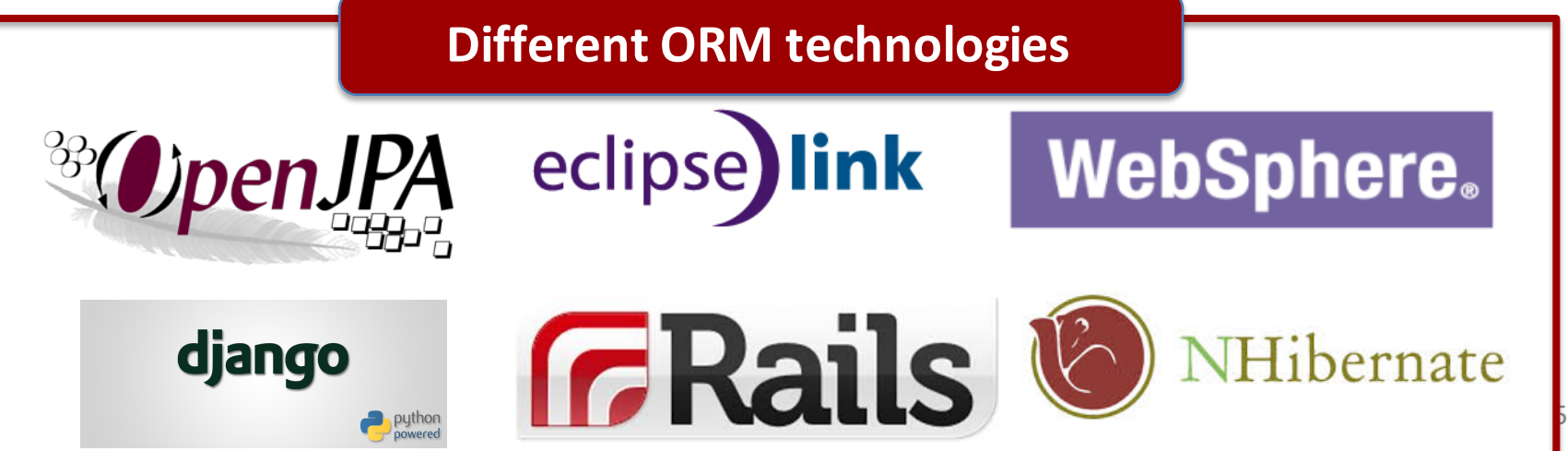

## **An example class with ORM code**

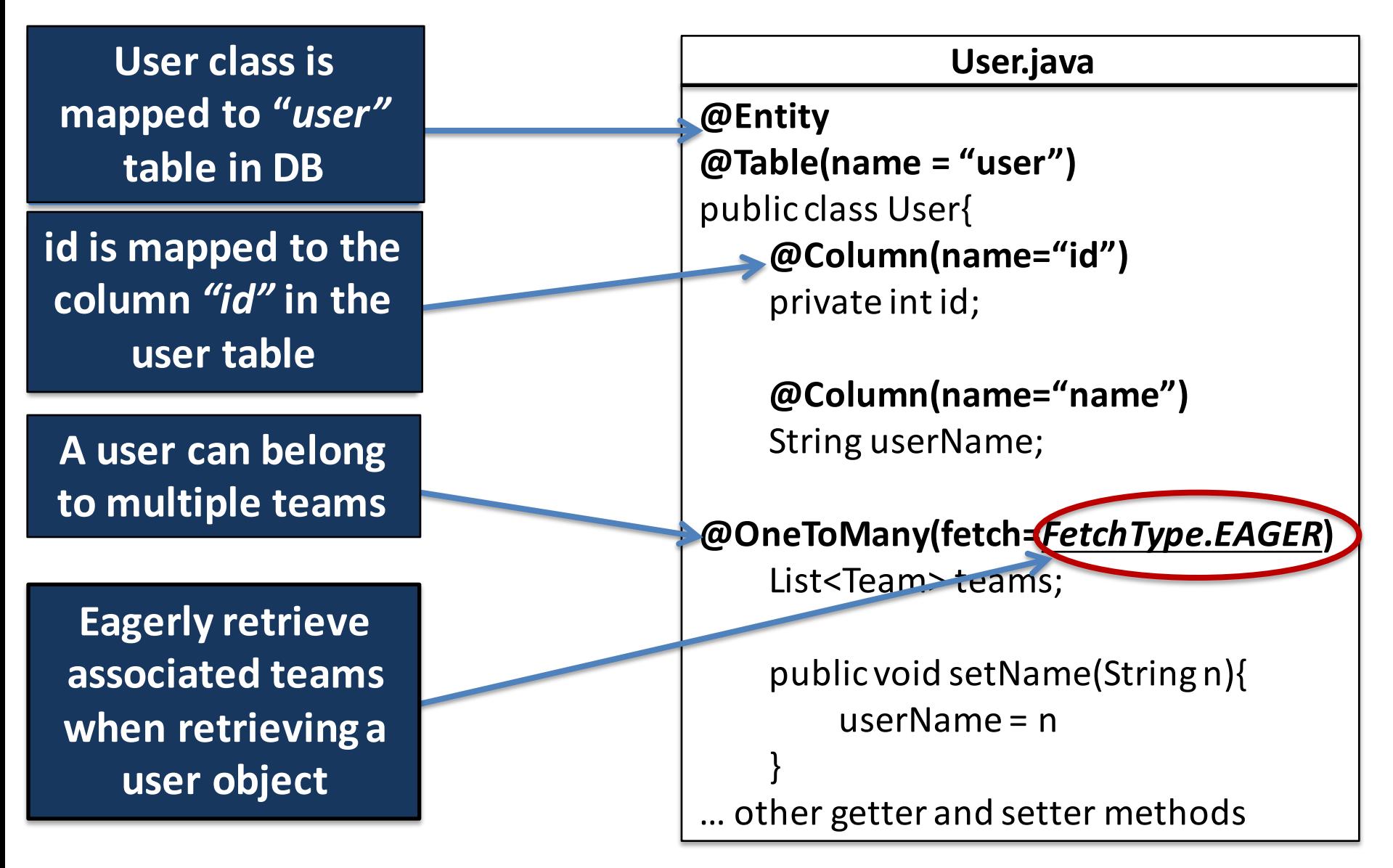

## **Accessing the database using ORM**

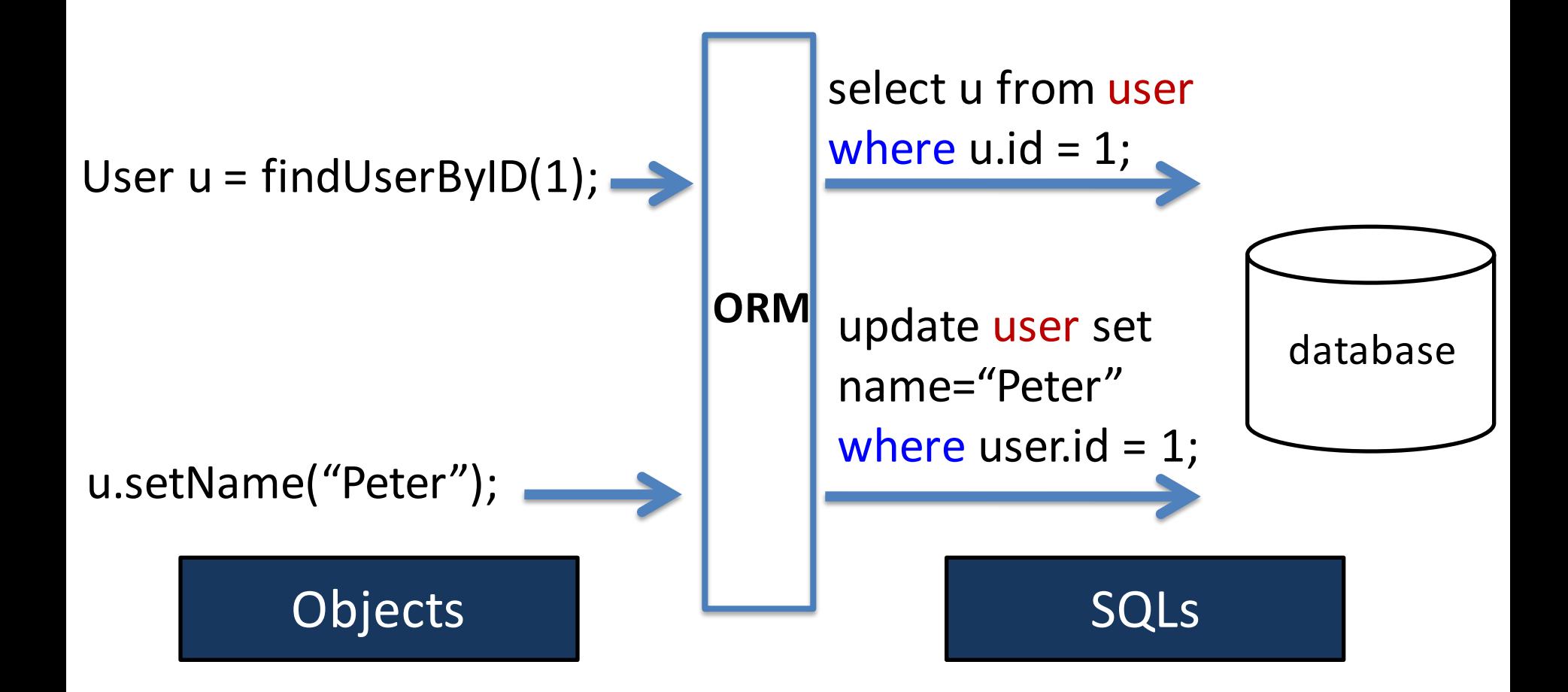

## **Developers may not be aware of database access**

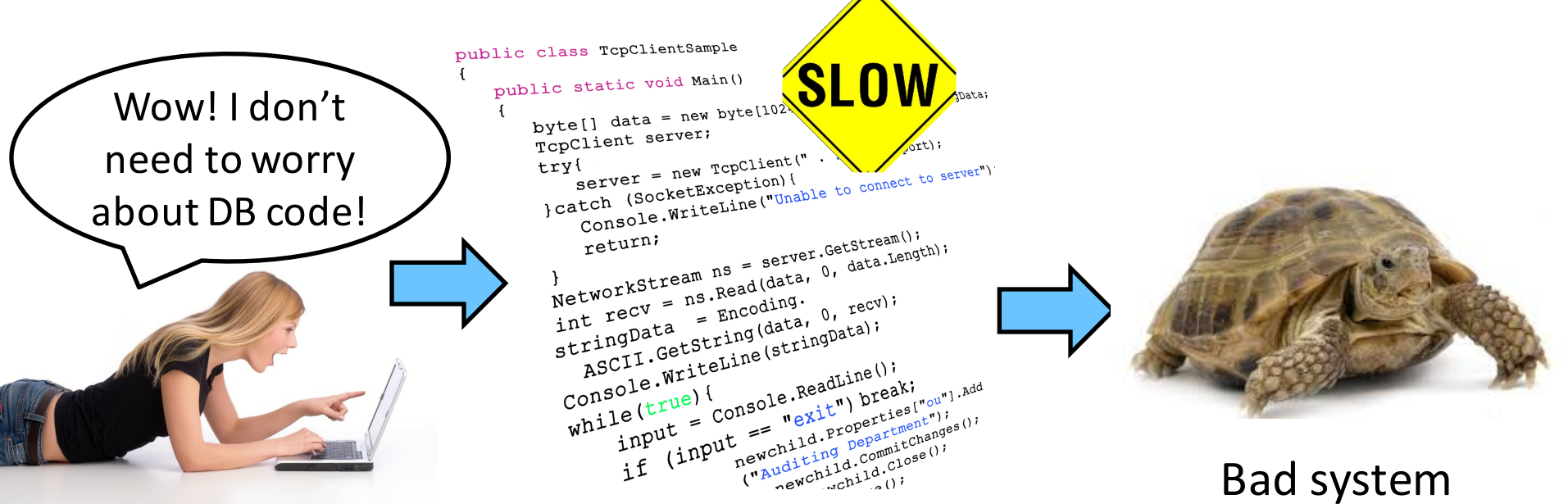

#### ORM code with performance anti-patterns

# performance

#### The performance difference can be LARGE!

# **Performance anti-pattern detection framework**

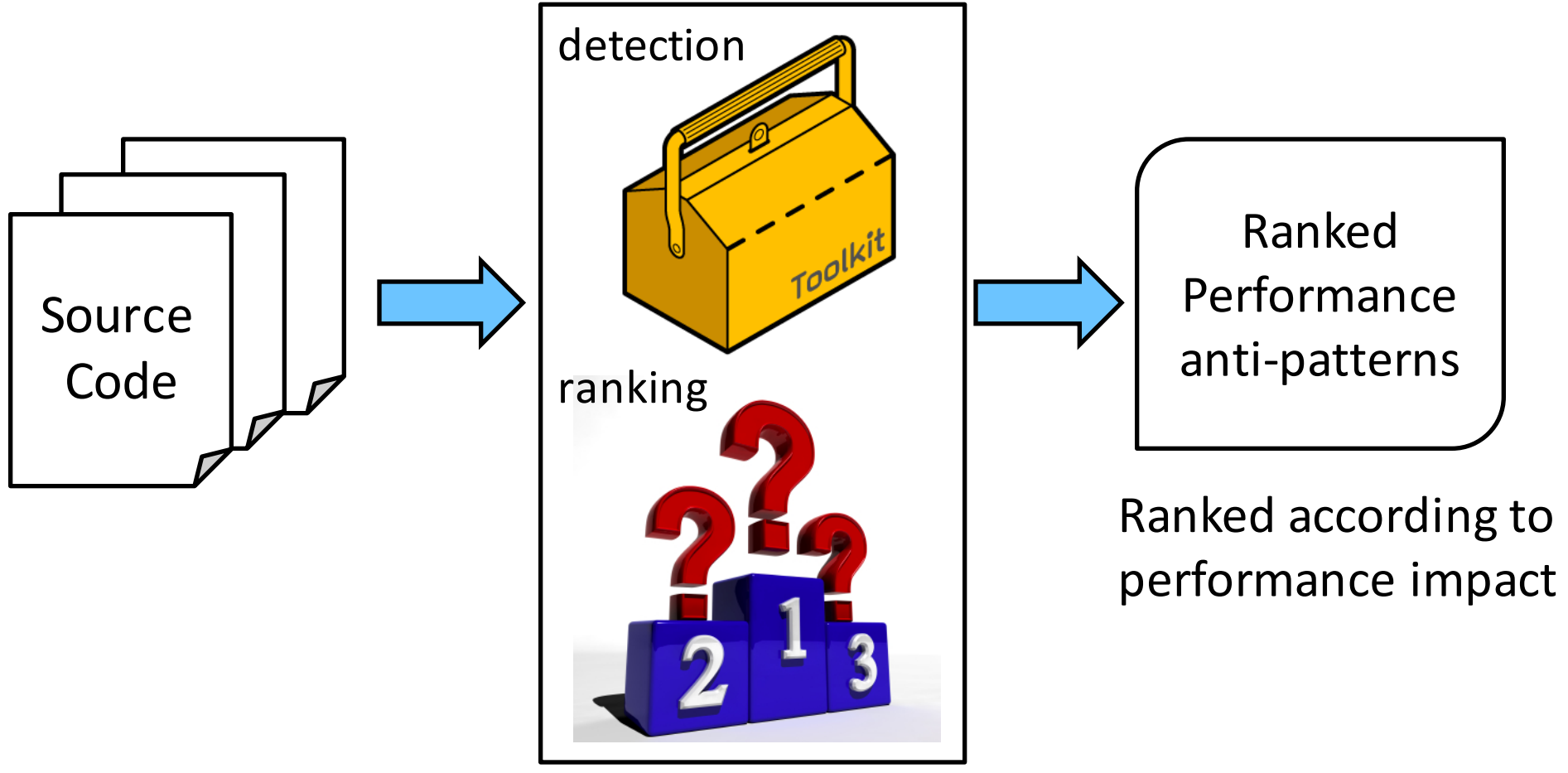

Performance anti-pattern detection and ranking framework

# **Performance anti-pattern detection framework**

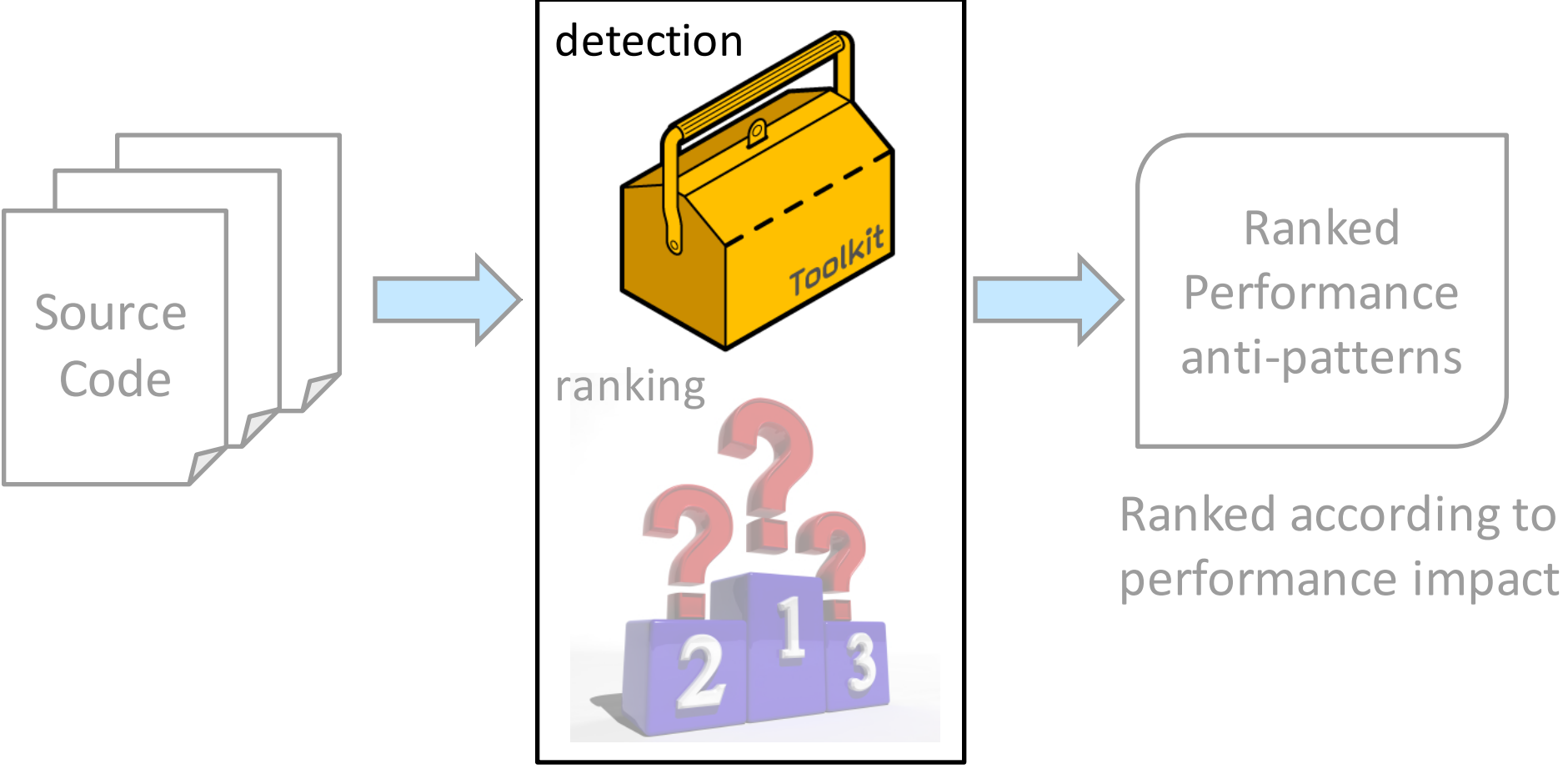

Performance anti-pattern detection and ranking framework

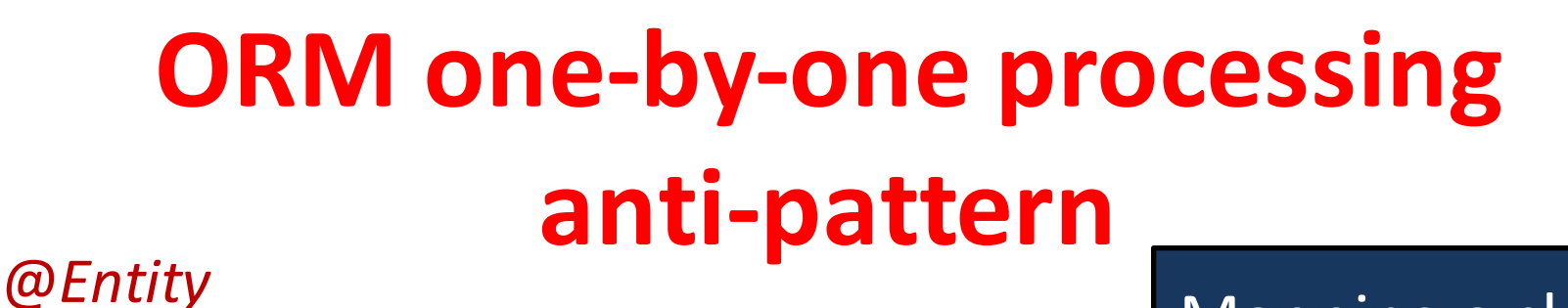

*@Table (name="company")* Class Company{

}

….

Mapping a class to a DB table

List<Department> department;

**Objects** 

} for (Company c: companyList){ for (Department d:c.getDepartments()){ d.getDepartmentName(); }

select department as d where d.companyID=1 select department as d where d.companyID=2

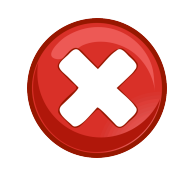

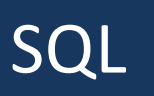

select department as d where d.companyID in (1,2,...

### **Detecting one-by-one processing using static analysis** @*Entity*

First find all the classes that are

mapped to DB Identify all the loops Check if any DB access is inside a loop List<Department> department; } for (Company  $\&$  companyList){ for (Department d:c.getDepartments()){ d.getDepartmentName(); } }

*@Table (name="company")*

Class Company{

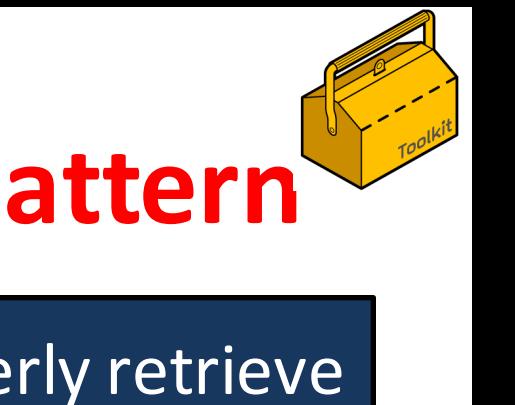

### **ORM** excessive data anti-pattern Class User{

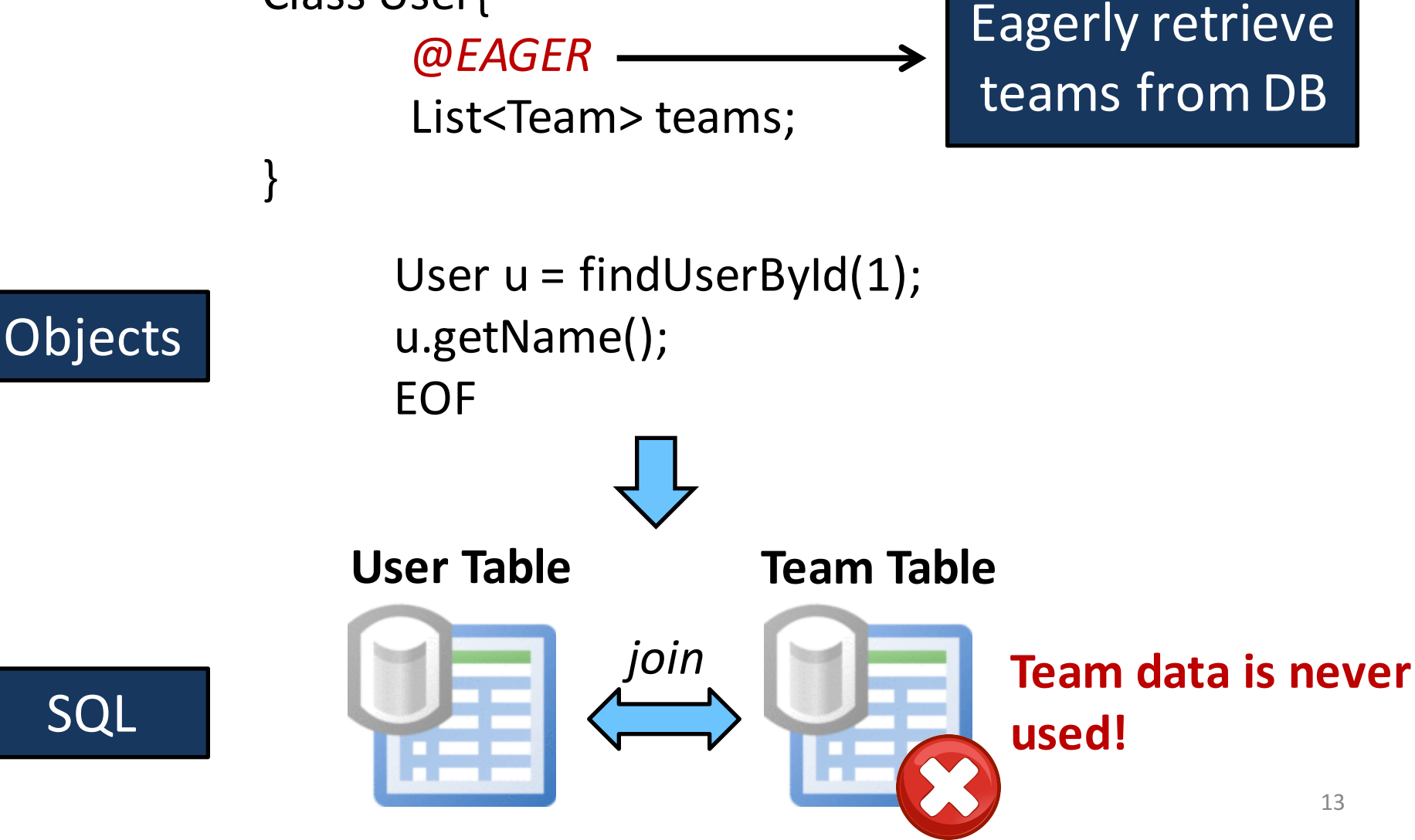

# **Detecting excessive data using static analysis**

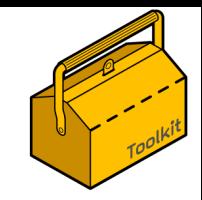

Class User{ @*EAGER* List<Team> teams; }

First find all the objects that eagerly retrieve data from DB

User user =  $findUserByID(1);$ 

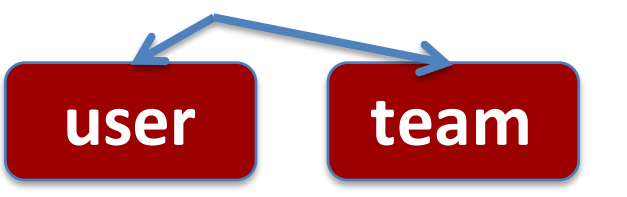

Identify all the data usages of objects 

user.getName();

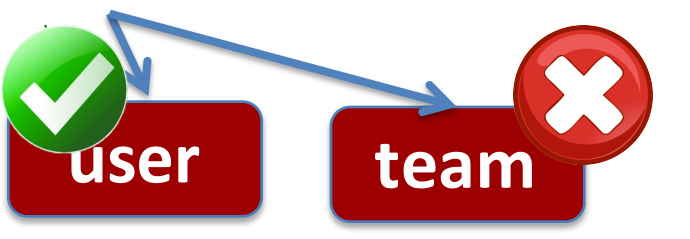

Check if the retrieved data is ever used

# **Performance anti-pattern detection framework**

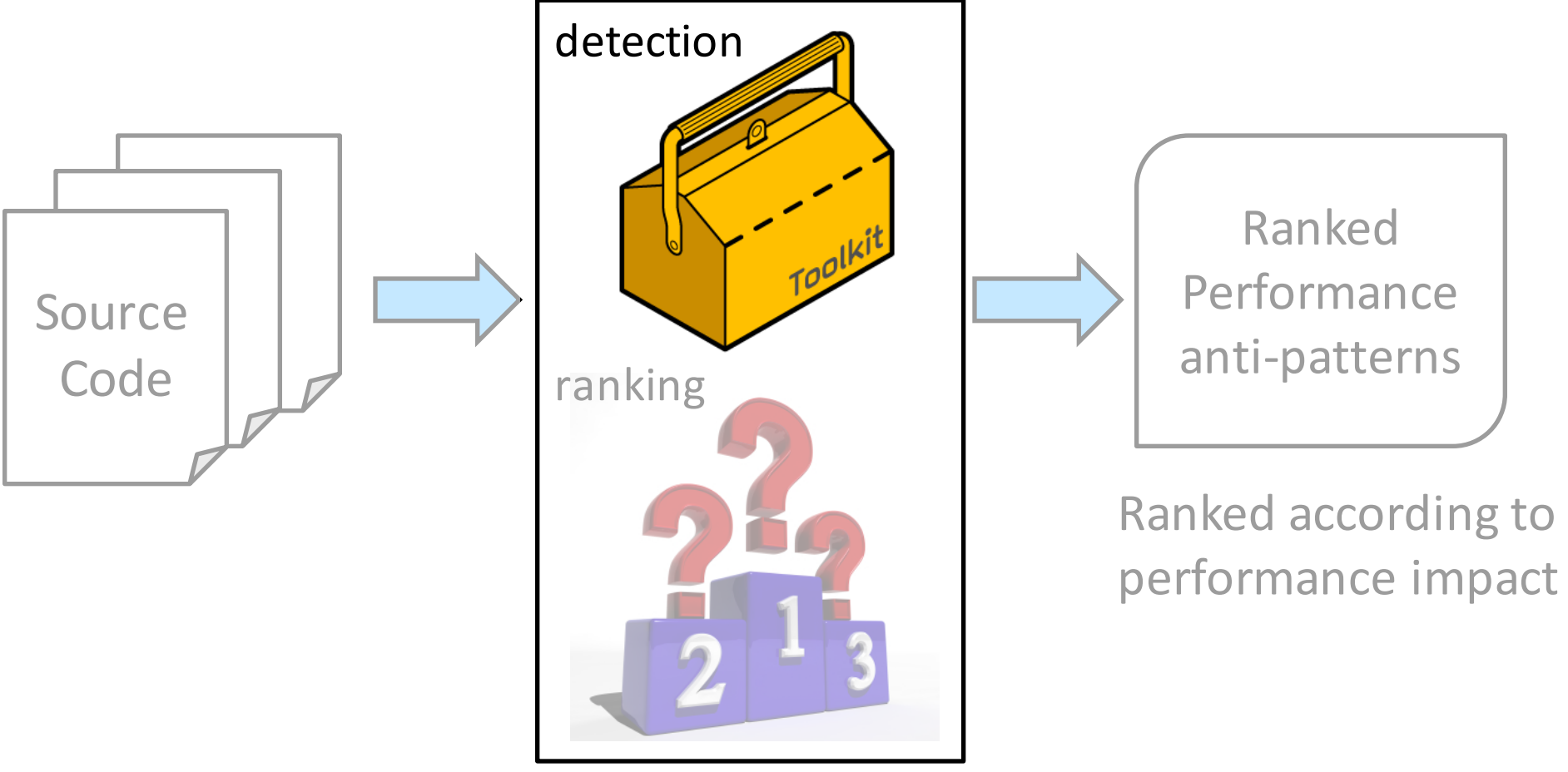

Performance anti-pattern detection and ranking framework

# **Performance anti-pattern detection framework**

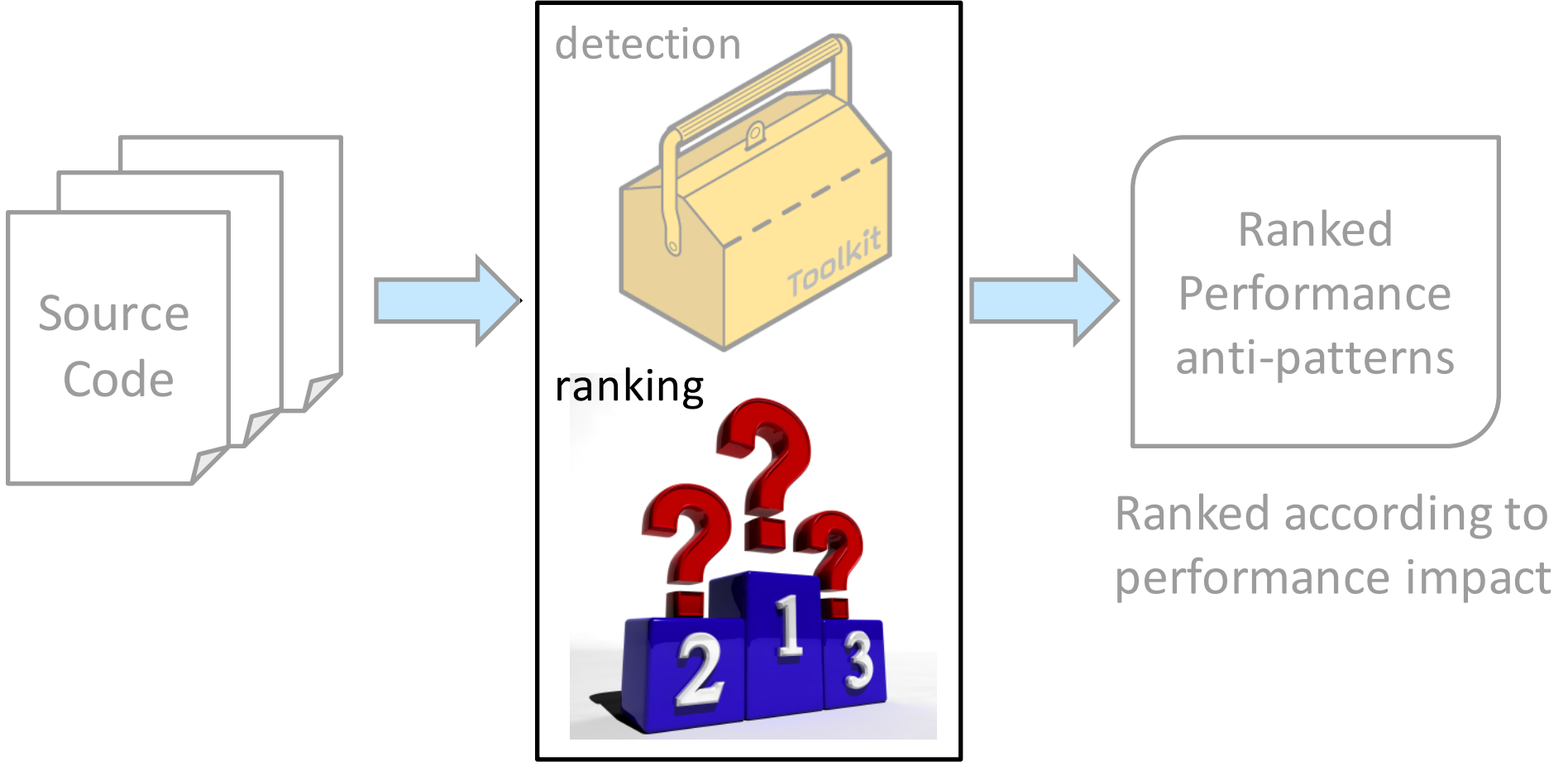

Performance anti-pattern detection and ranking framework

# **Performance anti-patterns have different impacts**

User  $user_in_1_t$  team = findUserByID(1);

Retrieving 1 user and 1 team

User user\_in\_100\_teams =  $findUserByID(100);$ 

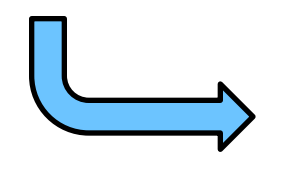

Retrieving 1 user and 100 teams!

**One can only reveal performance impact by execution** 

# **Measuring the impact using repeated measurements and effect sizes**

#### **Performance measurements are unstable:**

We repeat each test 30 times to obtain stable measurement results

### Size of performance impact is not defined:

We use *effect sizes (Cohen's D)* to measure the performance impact

Effect sizes  $=$ 

if *Cohen's*  $d \leq 0.2$ trivial small if  $0.2 < \text{Cohen's } d \leq 0.5$ medium if  $0.5 < \textit{Cohen's d} \leq 0.8$ if  $0.8 <$  Cohen's d large

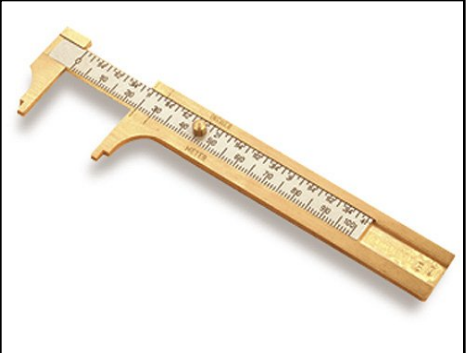

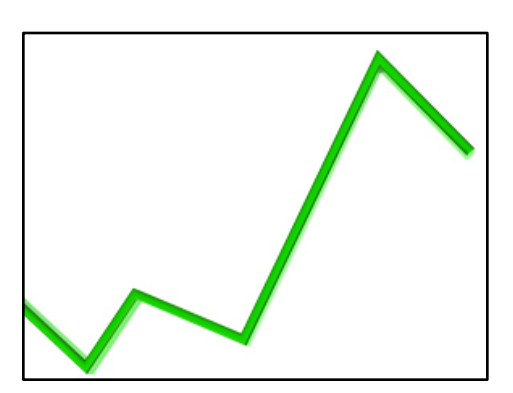

### **Studied systems and detection results**

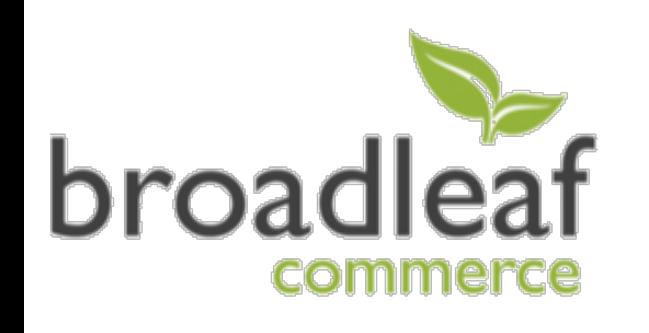

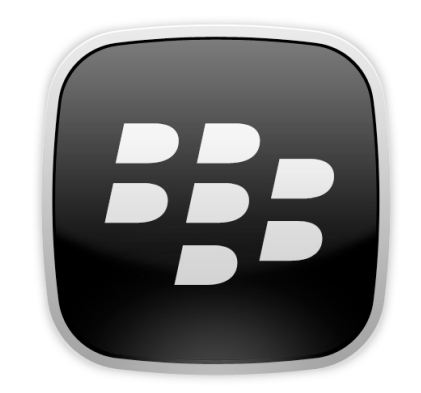

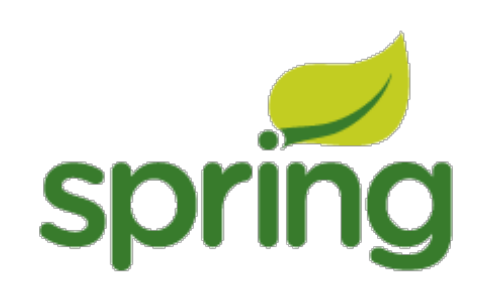

Large open-source e-commence system  $> 1,700$  files  $> 206K$   $\overline{OC}$ 

Enterprise system > 3,000 files > 300K LOC

Spring open-source system Online system for a pet clinic 51 files 3.3K LOC

482 excessive data  $\rightarrow$  10 excessive data 10 excessive data

### **Research questions**

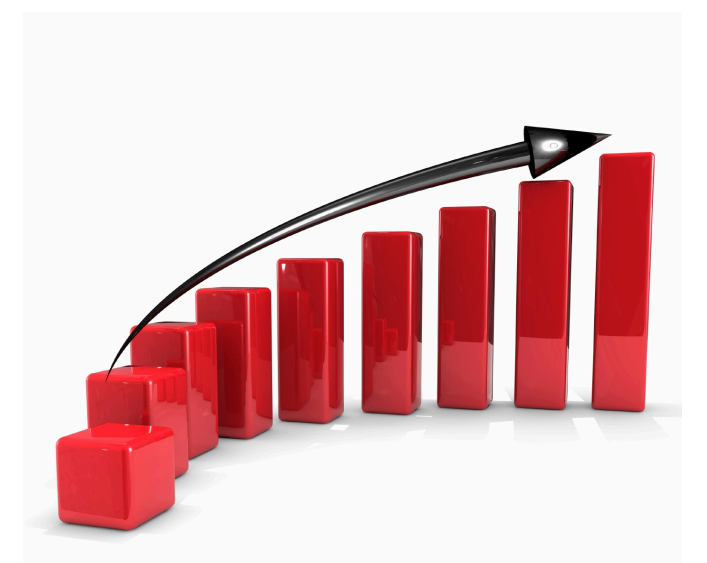

Performance impact

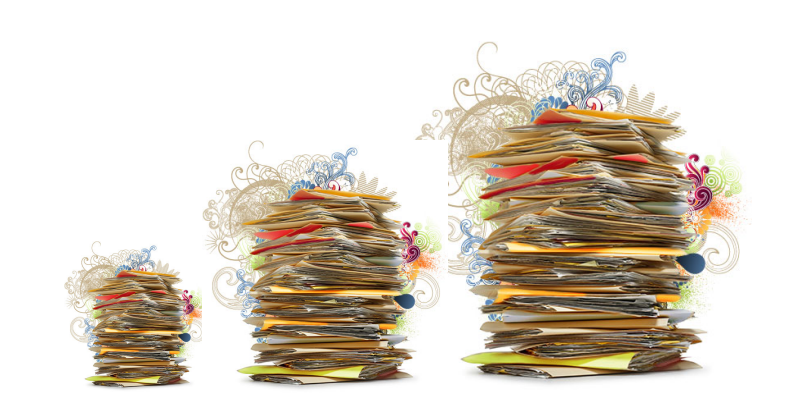

#### Ranks of the anti-patterns at different scales

### **Research questions**

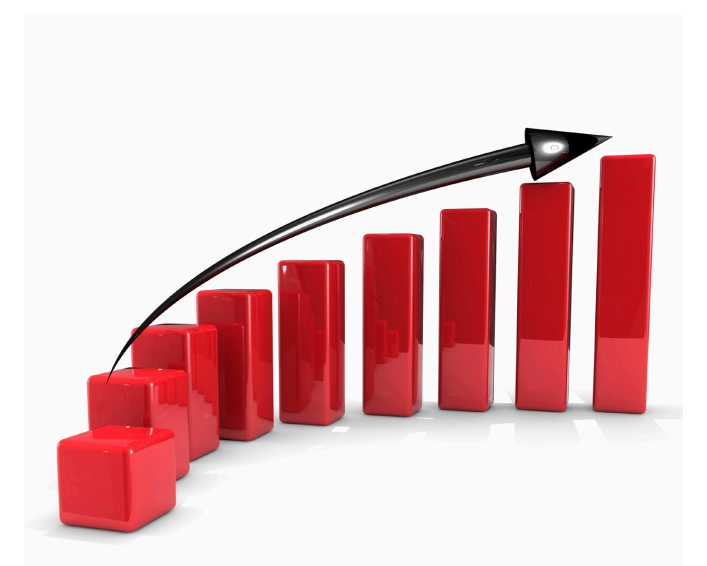

Performance impact

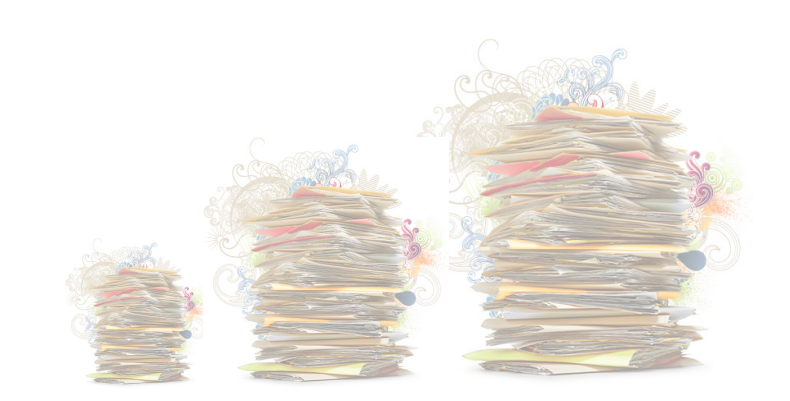

#### Ranks of the anti-patterns at different scales

# **Assessing anti-pattern impact by fixing the anti-patterns**

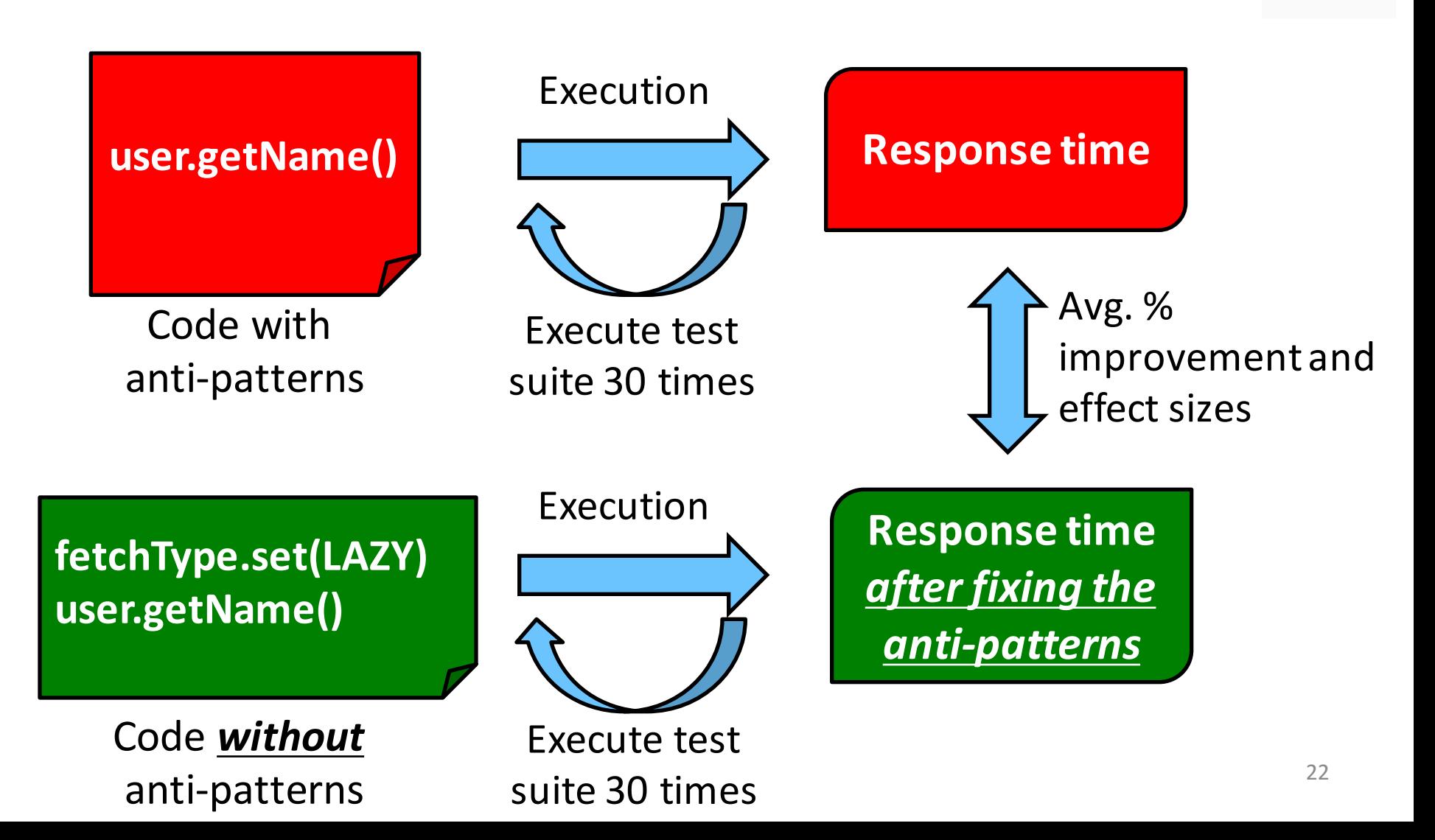

# **Performance anti-patterns have medium to large effect sizes**

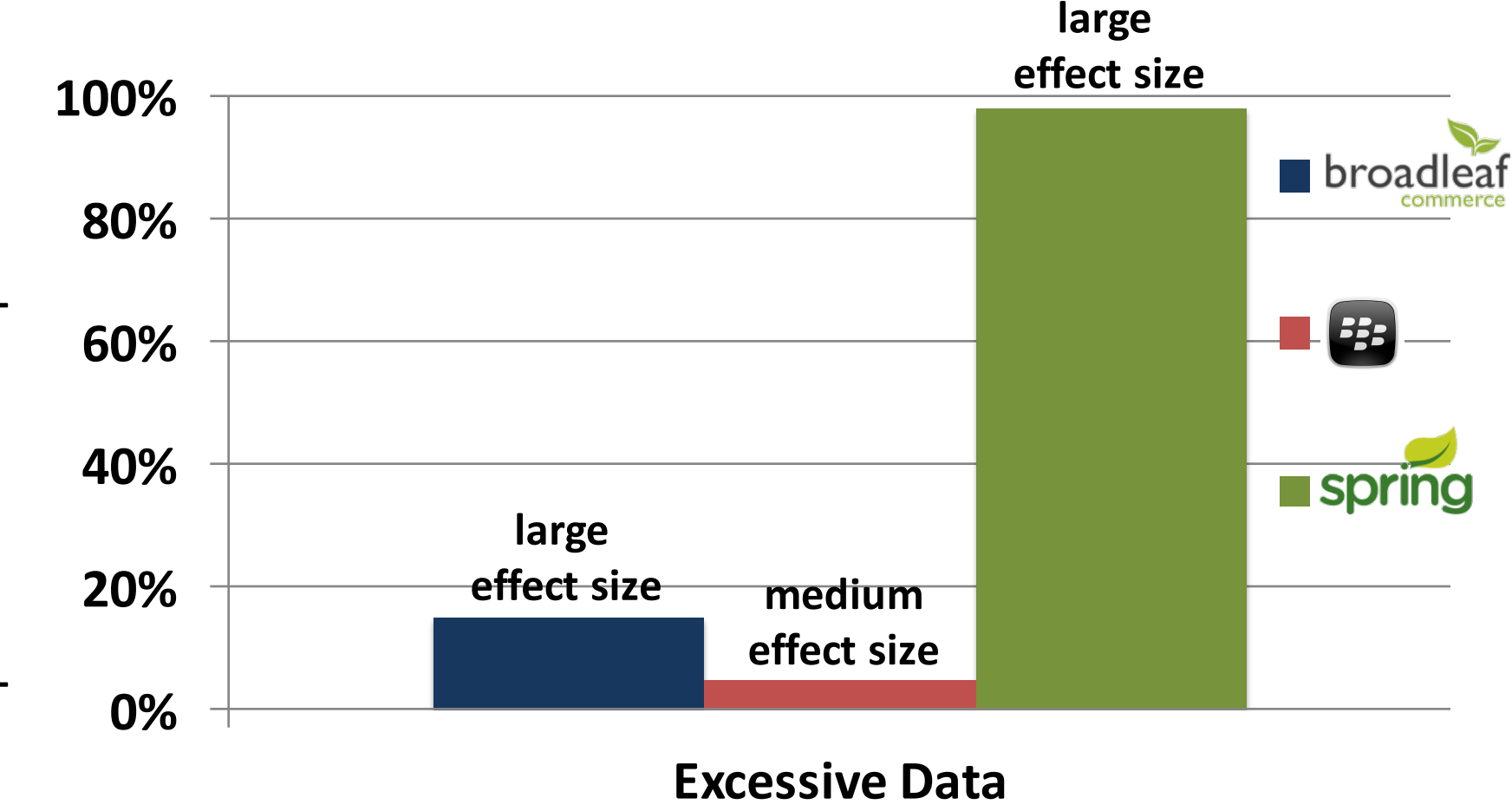

### **Research questions**

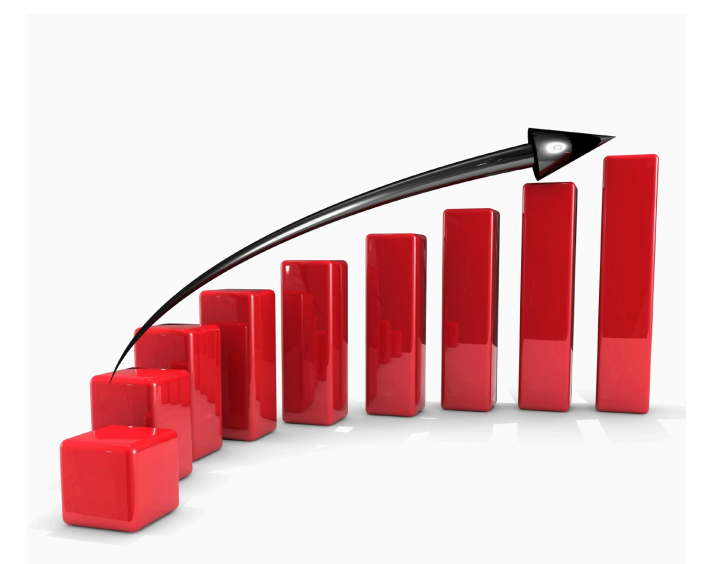

Performance impact

Ranks of the anti-patterns at different scales

**Removing anti-pattern improves response by ~35%** 

### **Research questions**

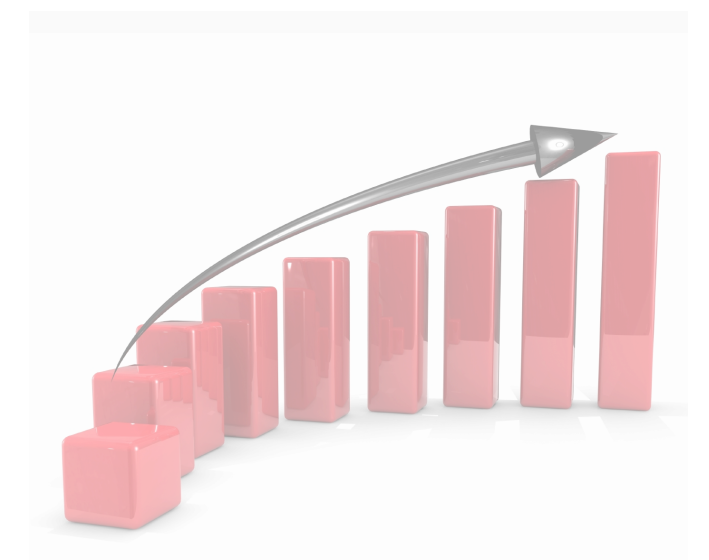

Performance impact

**Removing anti-pattern improves response by ~35%** 

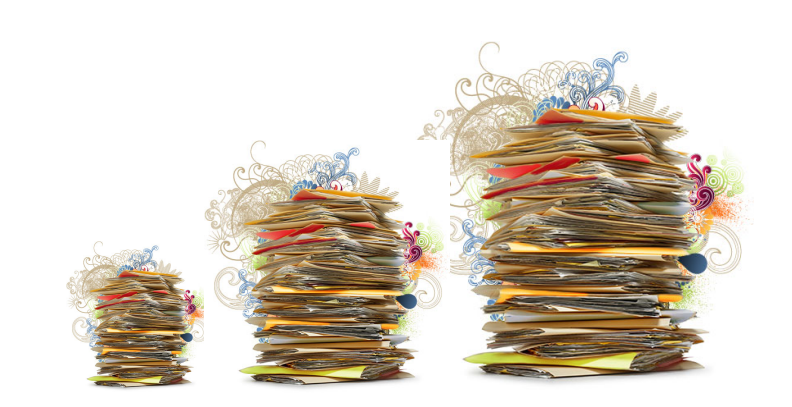

#### Ranks of the anti-patterns at different scales

# **Performance problems usually arise under large load**

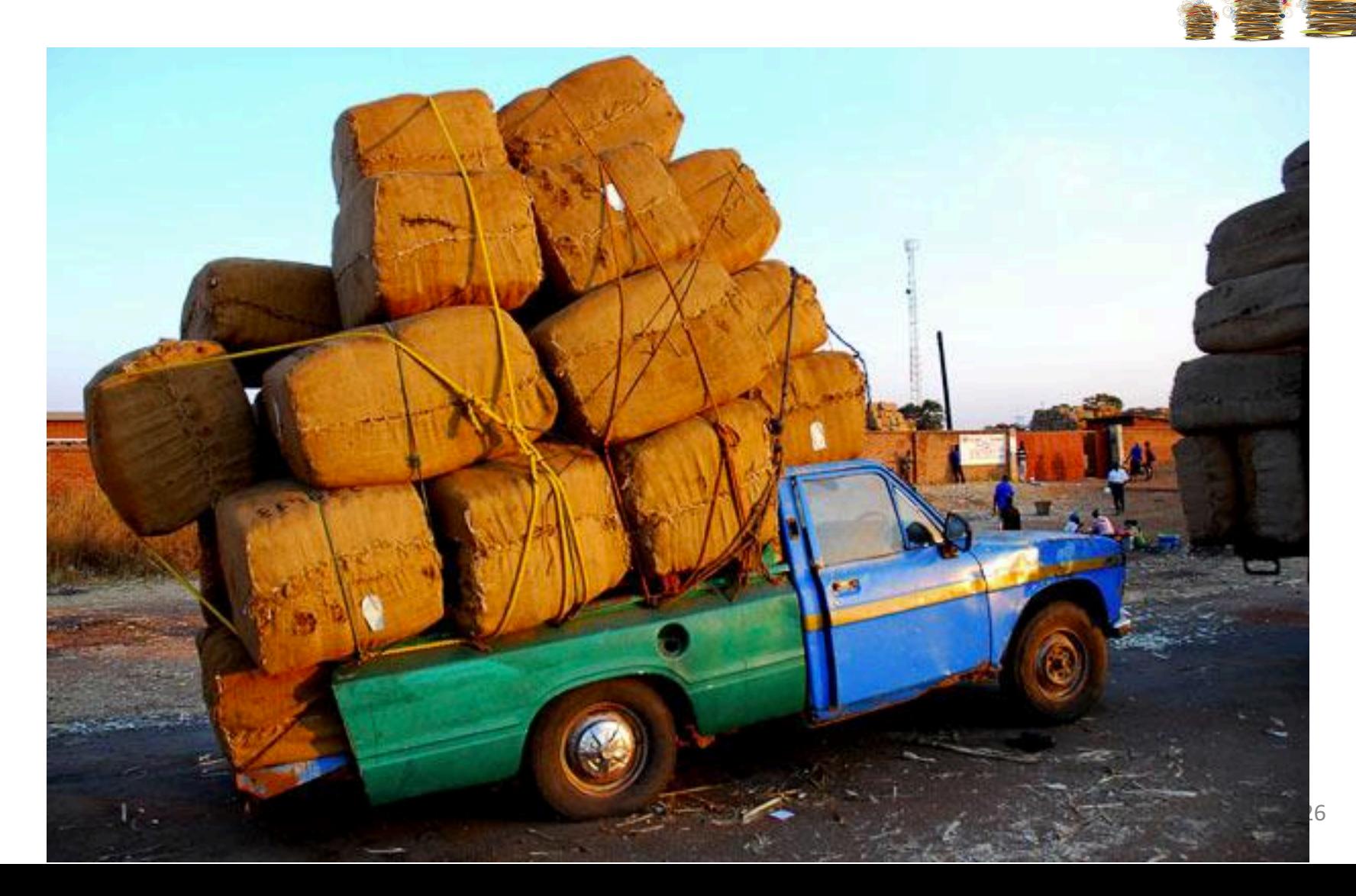

# **Performance problems revealed at small scales may be more serious**

Input scales may have *exponential* effects on

performance

Different input scales **Performance** at

different input scales

We should first fix the anti-patterns that **have larger effects at smaller scales** 

# **Comparing ranked anti-patterns at different data scales**

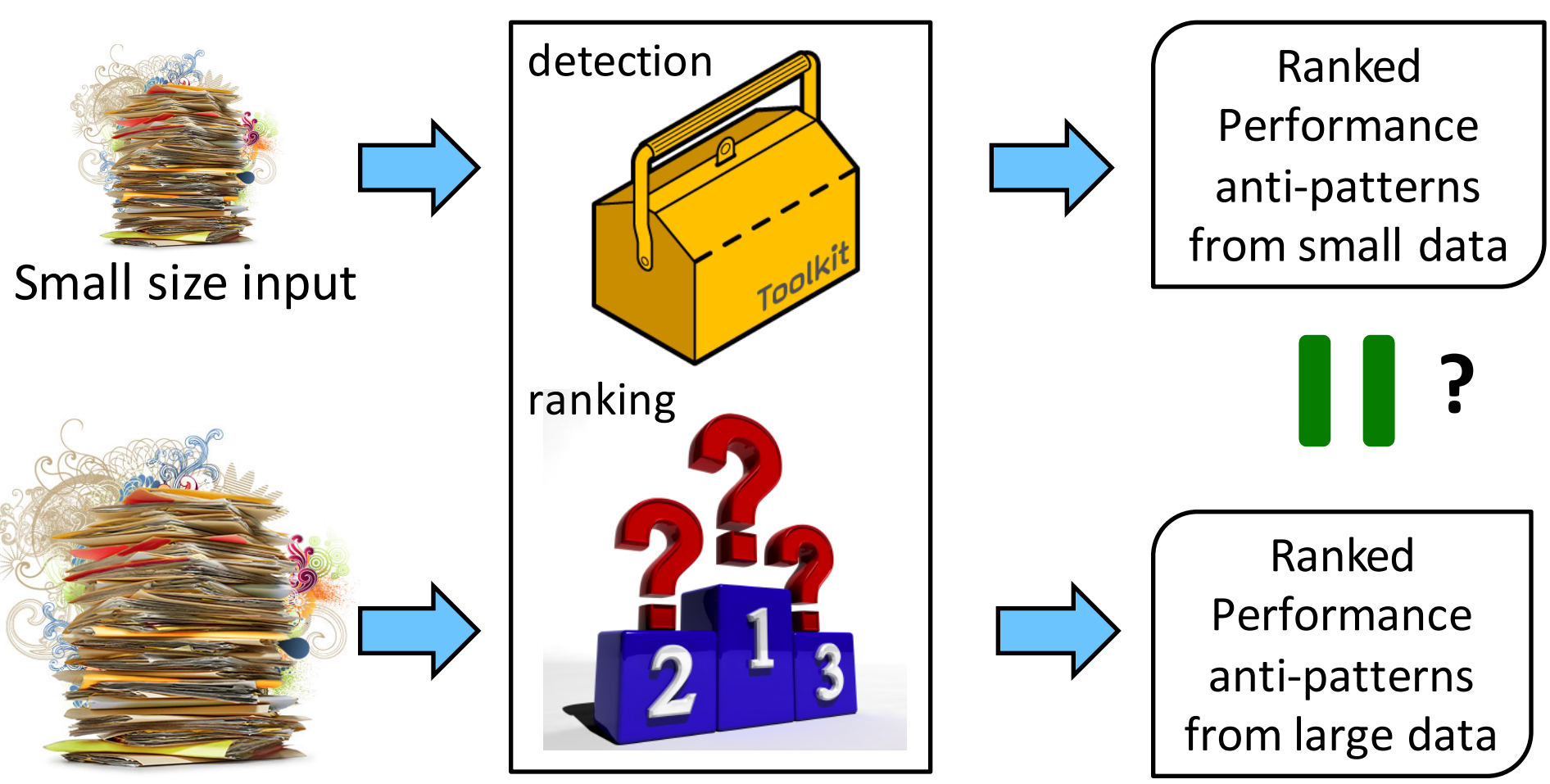

Large size input

## **Anti-patterns have large effects on performance even at smaller data scales**

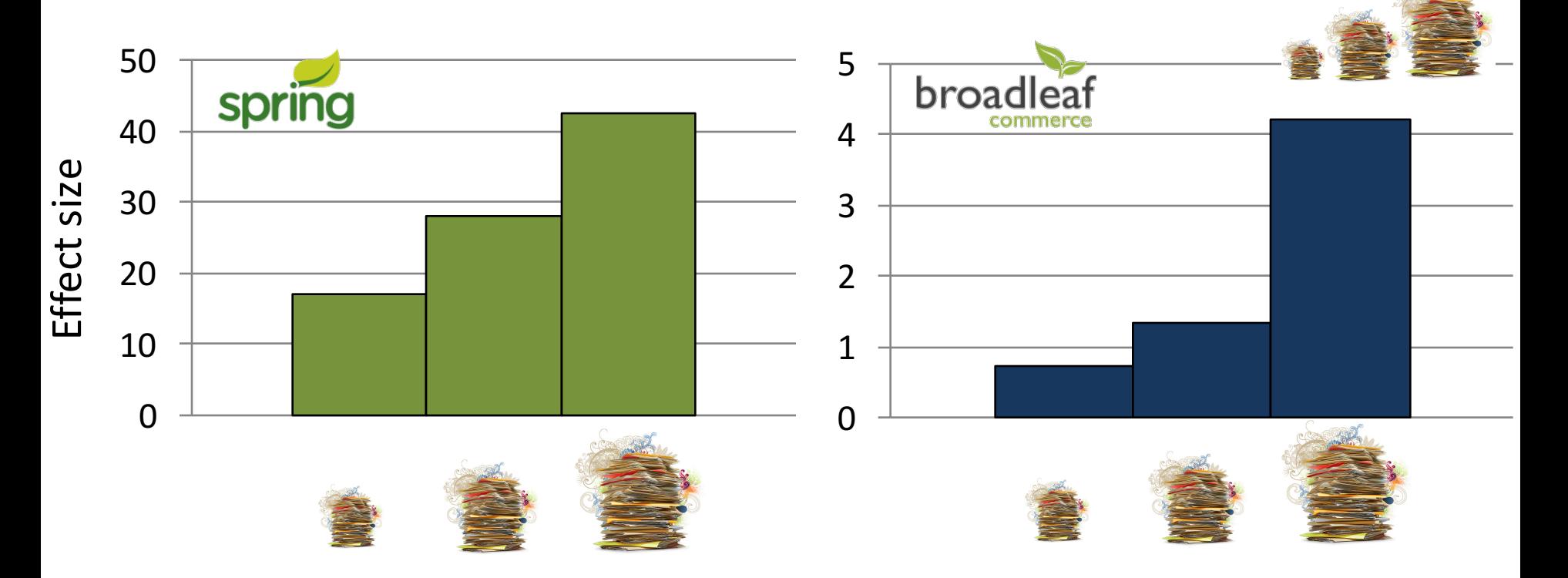

**Effect sizes and the ranks of the anti-patterns are consistent in different data scales** 

### **Research questions**

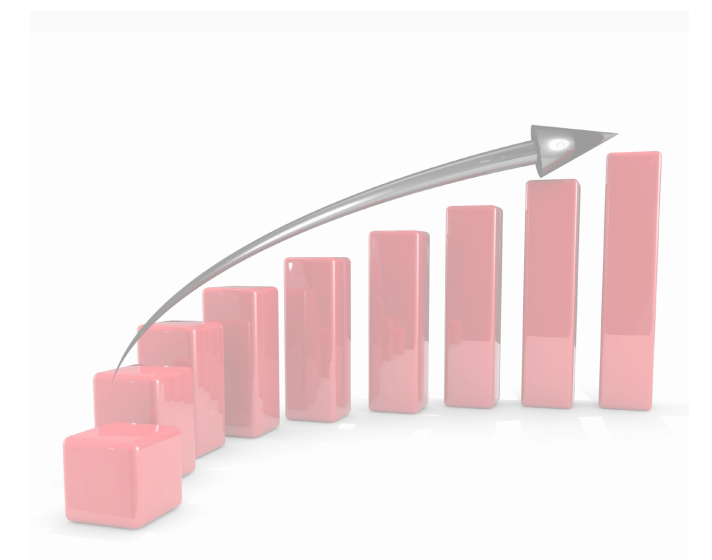

Performance impact

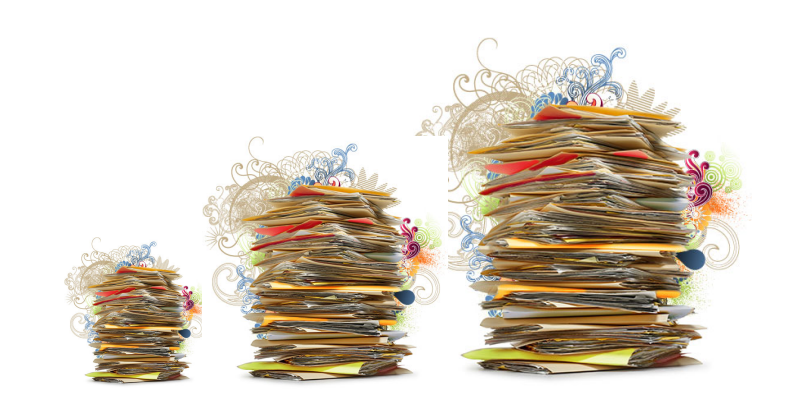

Ranks of the anti-patterns at different scales

**Removing anti-pattern improves response by ~35%**  **Ranks of the anti-patterns** are consistent in different **data scales**

# **Object-Relational Mapping eliminates** the gap between objects and SQL

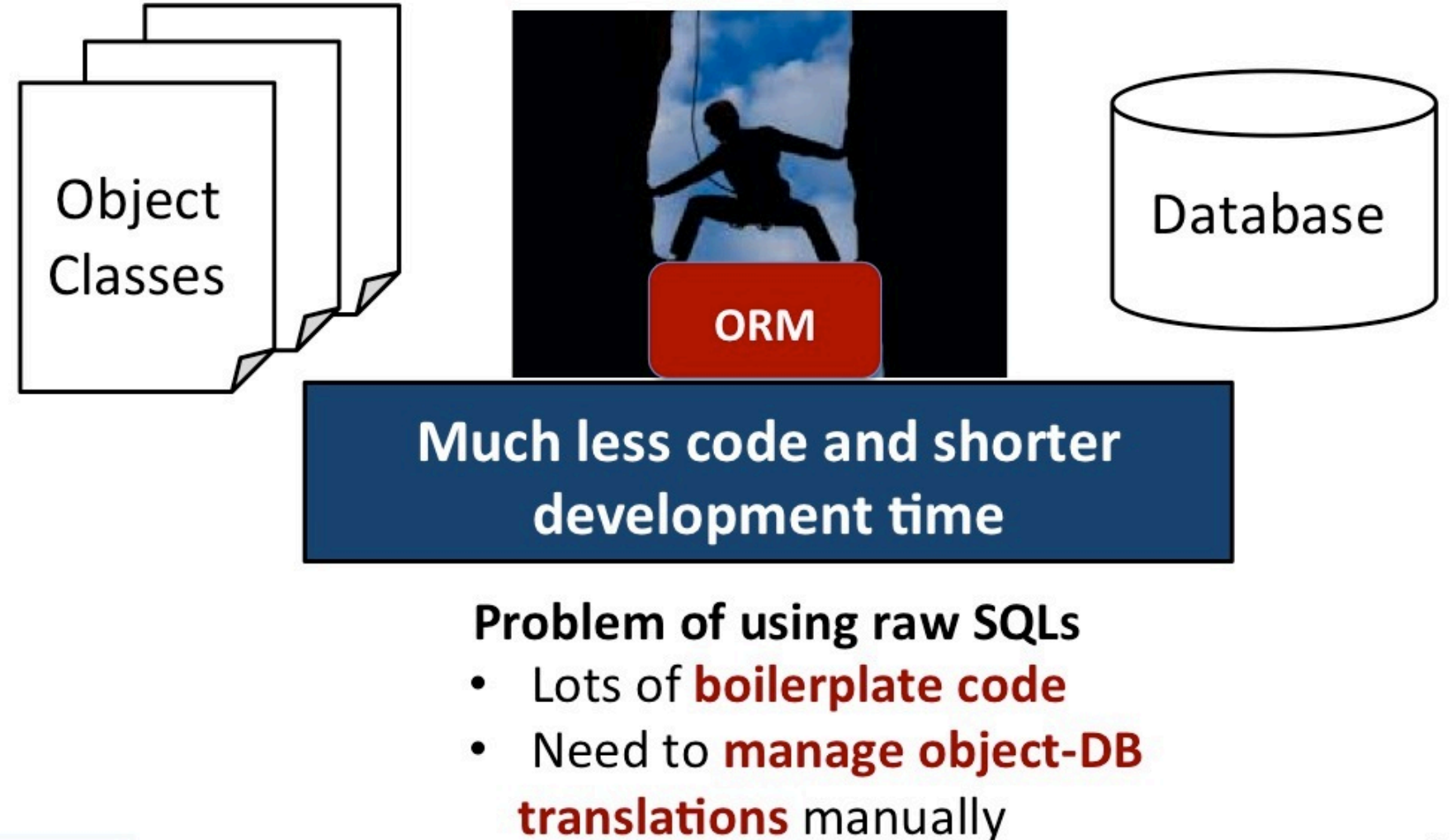

### **Accessing the database using ORM** select u from user where  $u.id = 1$ ; User  $u = findUserByID(1);$ **ORM** update user set database name="Peter" where user.id =  $1$ ; u.setName("Peter"); **SQLs** Objects

# **Performance anti-pattern** detection framework

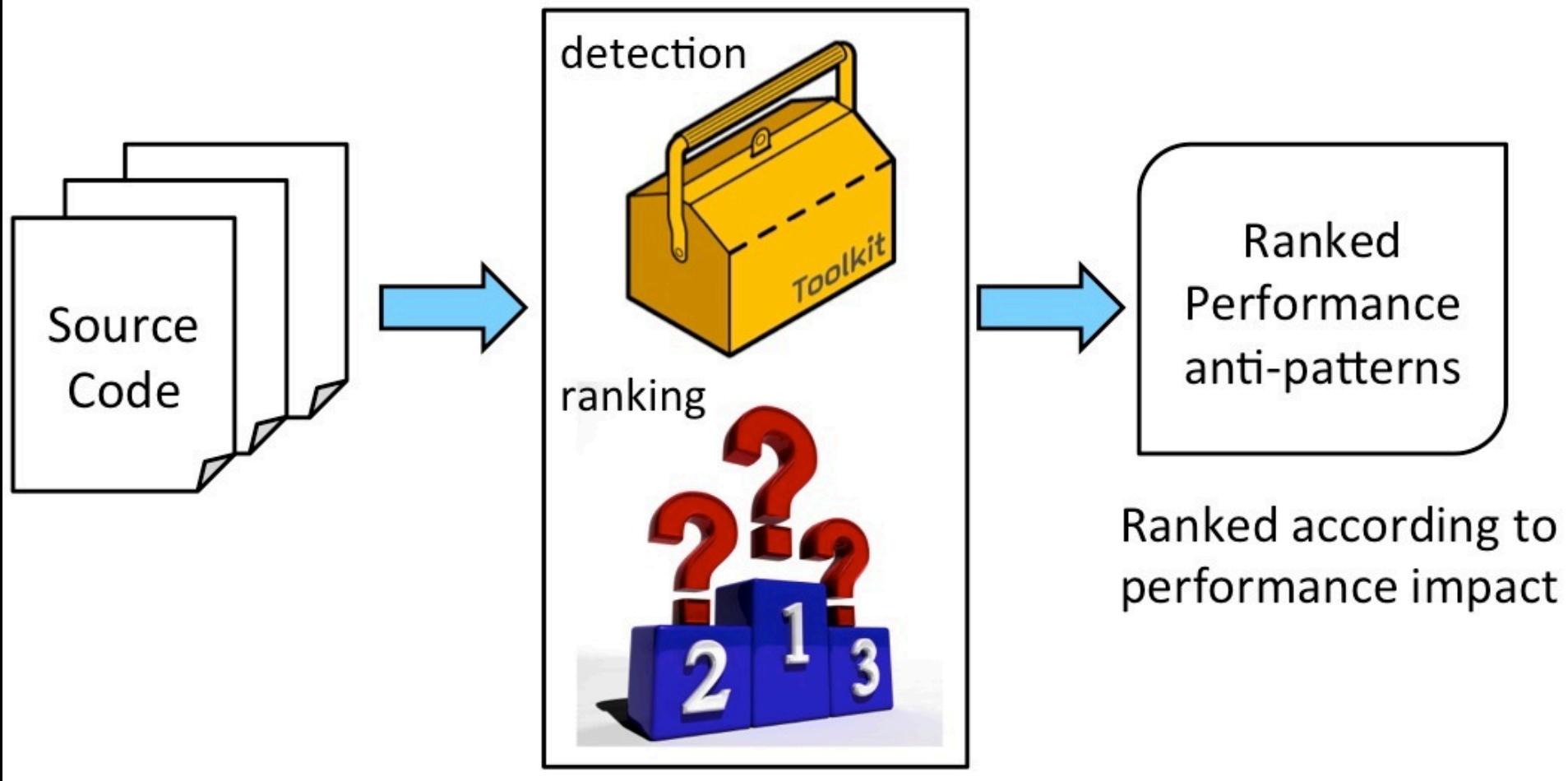

Performance anti-pattern detection and ranking framework

## **Research questions**

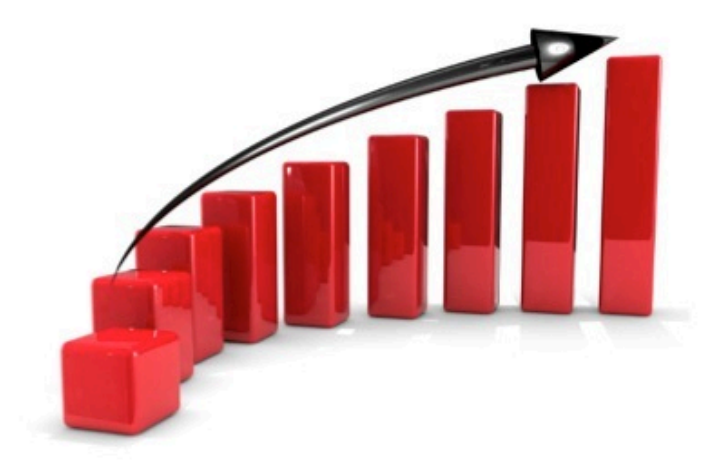

Performance impact

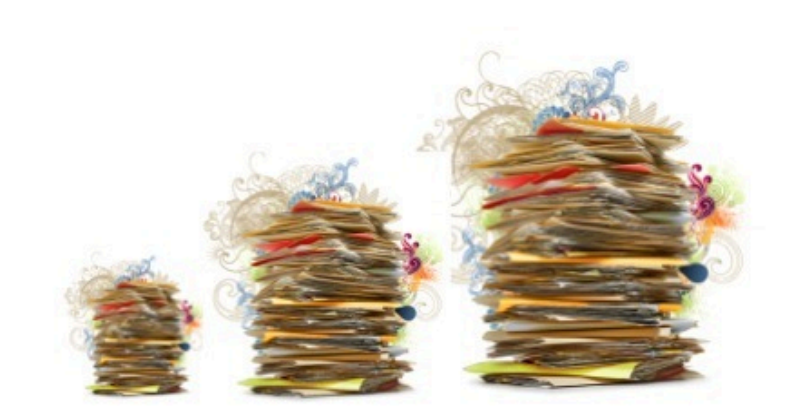

Ranks of the anti-patterns at different scales

**Removing anti-pattern** improves response by ~35% **Ranks of the anti-patterns** are consistent in different data scales

#### **Object-Relational Mapping eliminates** the gap between objects and SQL

#### **Accessing the database using ORM**

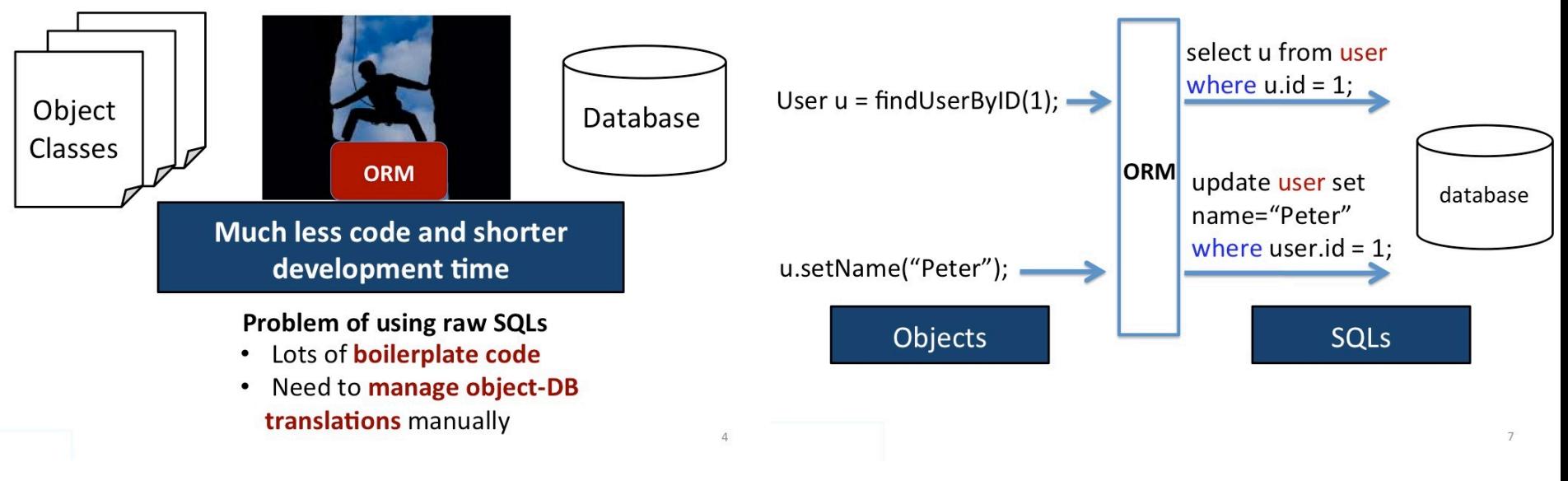

#### **Performance anti-pattern** detection framework

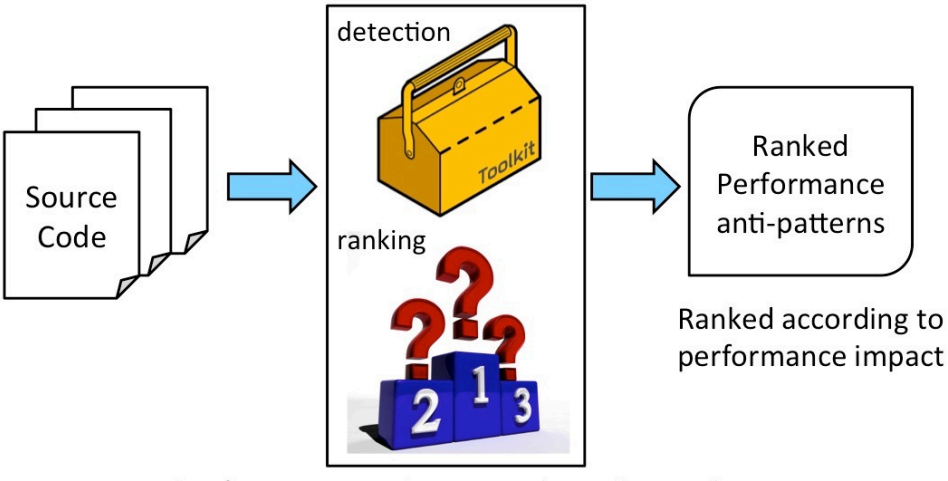

#### **Research questions**

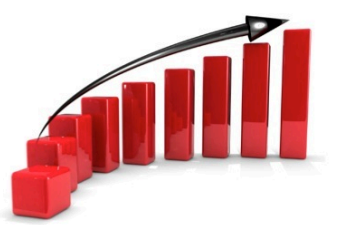

Performance impact

**Removing anti-pattern** improves response by ~35%

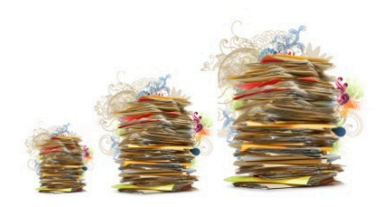

Ranks of the anti-patterns at different scales

**Ranks of the anti-patterns** are consistent in different data scales 35

Performance anti-pattern detection and ranking framework

# **Review anti-pattern (what you should NOT** do)

**Obvious results:** Students are asked to rethink the validity of such a critique had they not read the paper (since quite often things look quite obvious once an elegant and simple solution has been proposed).

**N+1 systems:** Students are asked to think deeper about the goal of our field – Are we in search for a unifying theory that unifies knowledge across the whole field (and hence a considerable amount of systems must be studied for each paper)? Or are we more case study focused and are concerned about showing that the work can help at least a few systems (that are possibly impacting the lives of many)?

**Industry vs. open source:** A classic critique is to complain that the studied projects are open source ones or industrial ones. Students are asked to go beyond the specific projects and to think about the overall impact of the results and on the availability/rarity of the studied data.

**Not novel (e.g., Replication studies):** This is rarely raised once students are halfway through their assignment.

36 **Un-addressable critiques:** Students are asked to combine their critique with a realistic way to address it.

## **Assignment**

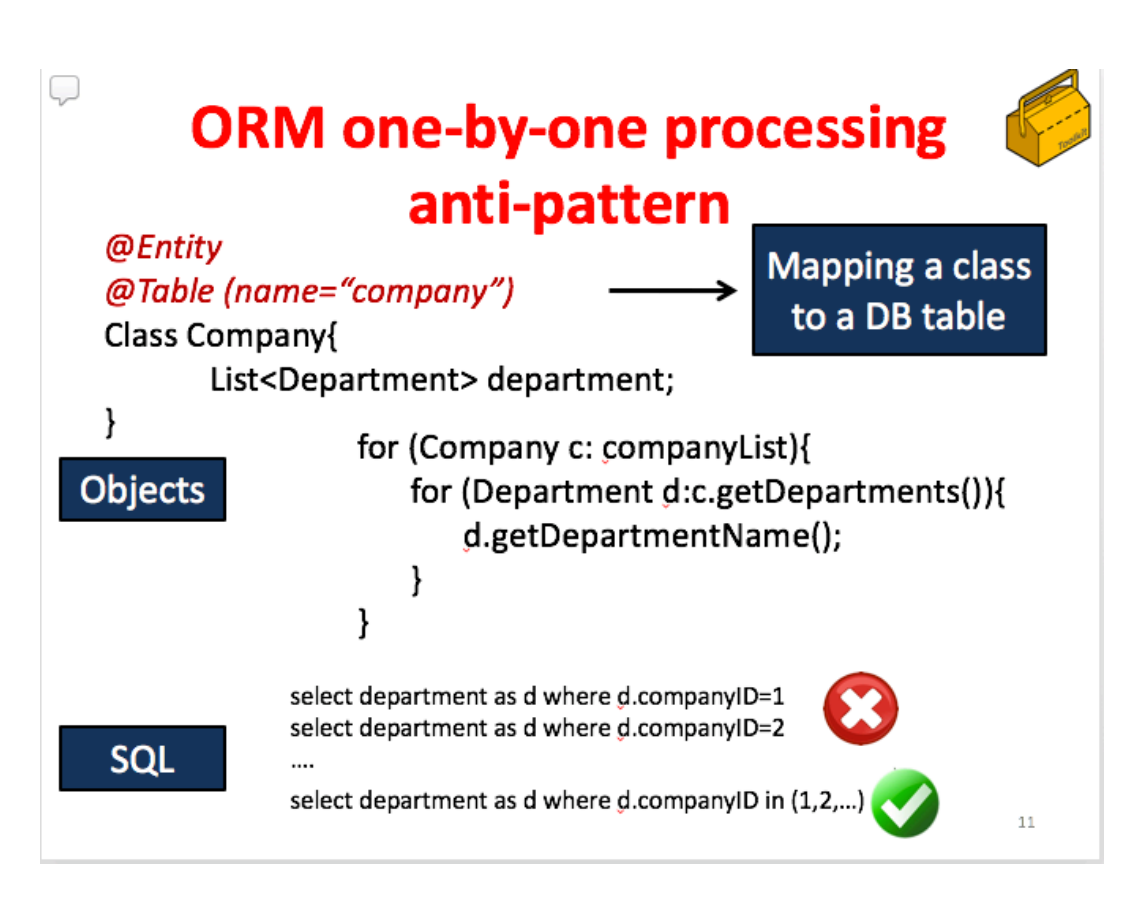

Implement a tool to detect this pattern.

And test on one of the releases in BroadLeaf

https://github.com/Br oadleafCommerce/Br oadleafCommerce/rel eases